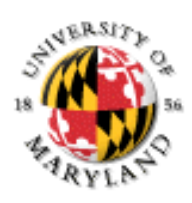

### **Lecture Set #3: Conditional and Iterative Structures**

Control Structures

- l if branching
- l if / else branching
- l logical operators
- **Inducery** nesting of control structures
- **leaps reproper indenting and spacing conventions**
- l java identifier naming conventions
- named constants
- while loop
- do-while loop<br>for loop
- l

CMSC 131 - Lecture Set #3  $T = \frac{1}{2}$  CMSC 131 - Lecture Set #3

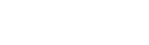

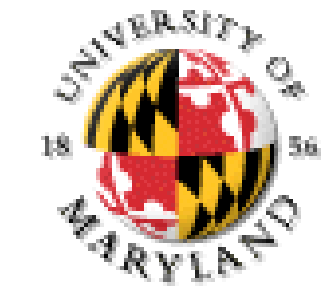

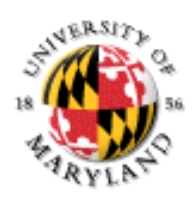

# **Control Flow and Conditionals**

Control flow: the order in which statements are executed General rule: top to bottom

Several Control Structures that change that

*Conditional statements:* permit control flow to be dependent on (true/false) conditions

if

if-else

### **if and if-else**

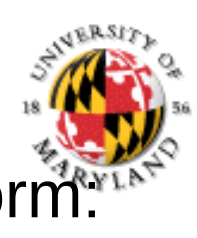

The if and if-else statements should have the following for if (*condition*) { *statements*;

}

tests the condition

if true statement is done; otherwise it is skipped

```
if (condition) {
    statements1; 
} else { 
    statements2;
```

```
}
```
tests the condition

if true, statements1 is done; otherwise statements2 is done

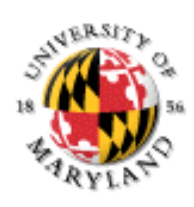

# **Java and White Space**

You can add: carriage returns, spaces, tabs

wherever you want in Java

Properly used, this makes your program easier to read and understand

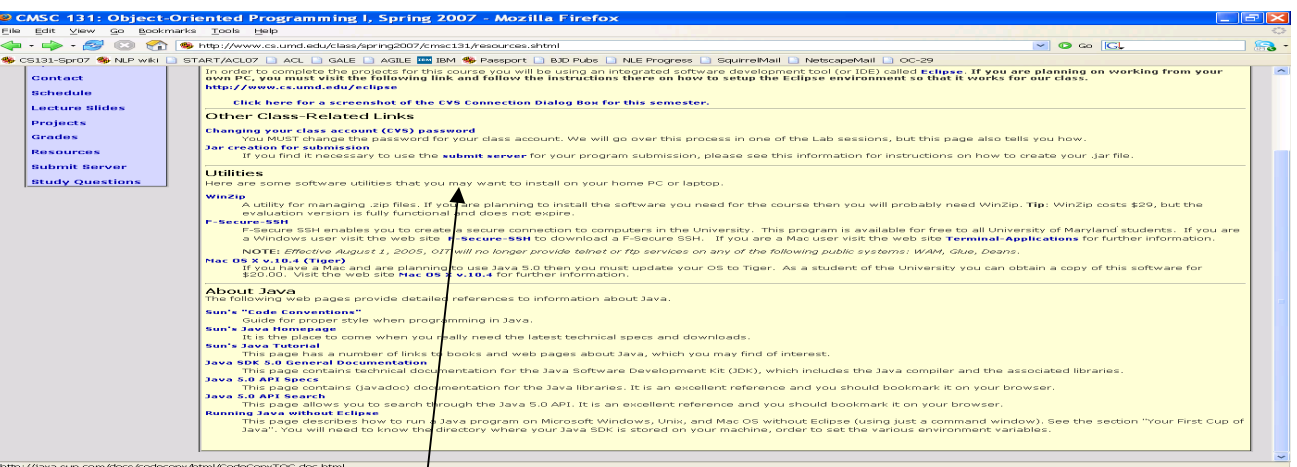

CMSC 131 - Lecture Set #3 4 http://java.sun.com/docs/codeconv/html/CodeConv TOC.doc.html

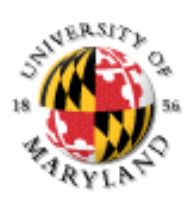

# **Logical Operators**

Used for forming more complex conditions.

```
"and" &&
   if ( temp >= 97 && temp <= 99 ) {
       System.out.println( "Patient is healthy" );
}
"or" ||
   if ( months >= 3 || miles >= 3000 ) {
       System.out.println( "Change your oil" );
}
"not": !
   if ( ! phone.equals( "301-555-1212" ) ) {
       System.out.println( "Sorry, wrong number" );
}
```
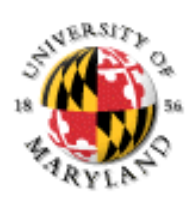

### **Blocks**

What happens? if  $(i > 10)$  $i = 10;$  $saturate = true;$ 

Desired: both i, saturate are set only when  $i > 10$ Actual: only the i=10 statement is dependant Only one statement can be associated with if

The saturate assignment statement is not part of the if

Blocks solve this problem

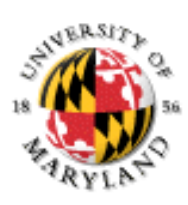

### **Blocks**

What happens? if  $(i > 10)$  $i = 10;$ saturate =  $true$ ; else  $k = 100$ ;

Desired: both i, saturate are set only when  $i > 10$ Actual: syntax error

Only one statement can be associated with if

The saturate assignment statement is not part of the if

The else can't find the if it belongs to

Blocks solve this problem also

## **What Blocks Are**

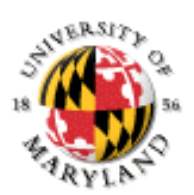

Blocks are sequences of statements "glued together" into one Form:

{  $\epsilon$ statement 1>; <statement 2>; … } Example: if (i  $> 10$ ) i = 10; saturate = true; } else {  $i = i+1$ ; } if, if-else, {…} are *statement constructors* They take statement(s) and convert them into a new statement Implications: if statements, etc. can also appear inside ("be nested within") one another block

## **Issues with if-else**

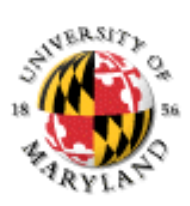

Nested If/Elses can be Ugly and Confusing! indent and block carefully

The "Dangling Else" Problem Java rule: else is associated with "innermost" possible if

Cascading Elses

WE WILL USE { ... } FOR ALL IF, IF-ELSE, IF-ELSE-IF, STATEMENTS

### **In Projects**

You must use meaningful variable names it must tell the purpose of that variable – what it is meant to hold

it can not have so much abbreviation that only you can read it

You must use Java convention indenting and brace placement the indenting show the purpose in nesting

with braces in the "Java determined" places with respect to the lines of code

Java convention of capitalization of identifiers variables and methods start with lower case

classes and interfaces start with upper case

variables, methods, classes and interface use camelCase

constants are all uppercase with underscores between words

CMSC 131 - Lecture Set #3 10 change during program execution.You must have "Fully Blocked" if statements and looping structures You must have all lines less than or equal to 80 columns of text You must use "named constants" for any literal values that will not

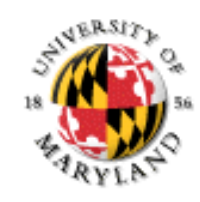

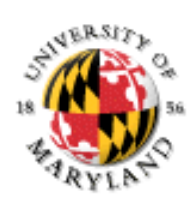

### **Named Constants**

If same value should be used in several places, how to ensure consistency? i.e. Check on temperature may be performed more than once

i.e. Same prompt might be printed in several places

final int MAX\_OK\_TEMP = 99;

Just like a regular variable declaration/initialization, except…

- $\;$  Special term <code>final</code>
- Necessity of initial value
- Any valid variable name will work, but convention is to use all capitals

Difference from non-final variables: assignment attempt leads to error! literals (= named values)

```
CMSC 131 - Lecture Set #3 11
 e.g.
 if (temp >= 212 || temp <= 32) …
 if (temp >= BOILING || temp <= FREEZING)
 e.g.
System.out.print ("Enter integer: ");
System.out.print (PROMPT);
```
### **Naming Rules and Conventions**

#### What is legal for variable names? Letters, digits, \$,

Can't start variable name with digit

Avoid reserved words

Avoid names starting or ending with \$ or \_

#### Use camelCase:

Variables & Methods use lower-case for first letter

Classes/Interfaces use upper-case for first letter

#### **Naming Conventions:** Standards developed over time.

**Variables and methods**: Start with lowercase, and use uppercase for each new word (including instance final variables):

**dataList2 myFavoriteMartian showMeTheMoney**

**Class names**: Start with uppercase and uppercase for each new word:

**String JOptionPane MyFavoriteClass**

**Named class constants** (static variables whose value never change): All uppercase with underscores between words:

**MAX\_LENGTH DAYS\_PER\_WEEK BOILING\_POINT**

Make variable names not too long, not too short **Bad**: crtItm

**Bad** : theCurrentItemBeingProcessed

Good currentItem

CMSC 131 - Lecture Set #3 12

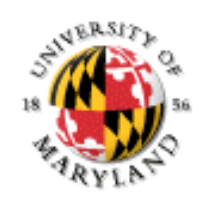

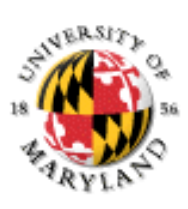

# **Meaningful Variable Names**

Choose names for your variables to reflect their purpose not their type

Make it readable to someone else

Help prevent mistakes in order of the relational operators

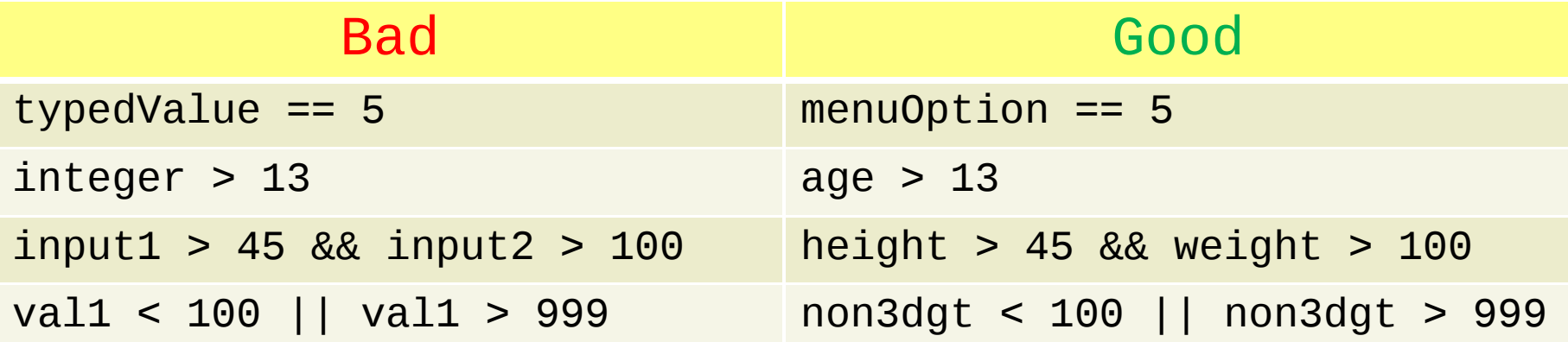

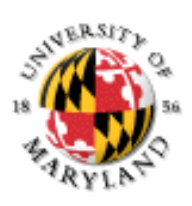

## **Loops in Java**

So far our programs execute every program statement at most once

Often, we want to perform operations more than once: "Sum all numbers from 1 to 10"

"Repeatedly prompt user for input"

Loops allow statements to be executed multiple times. Loop types in Java: while

do-while

for

Called "iteration"

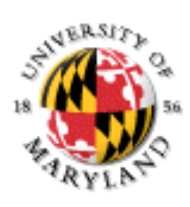

# **while and do-while Loops**

**while** and **do-while** loops contain: A statement, called the body

A boolean condition

Idea: the body is executed one more time as long as the condition is true

**while-loop**: The condition is tested before each body execution

- **while( condition ){**
- ● **body**
- **}**

**do-while-loop**: The condition is tested after each body execution

- **do{**
- ● **body**
- **} while ( condition );**

**Main difference:** do-while loop bodies always executed at least once because it is "bottom tested" rather than "top tested"

# **Types of loops**

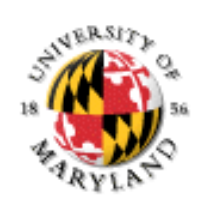

indefinite iteration

usually tests something that is coming from outside the loop structure (e.g. input)

needs to eventually change from true to false

counted iteration

something that is controlled inside the loop

to start at some value and count up or down until some set ending point

#### CMSC 131 - Lecture Set #3 17

### **for loop**

**for-loop**: The counter is set, the condition is tested before each body execution, the update is performed at the end of each iteration

### ● **for** (  $\Box$  **initialization** $\Box$  ;  $\Box$  **condition** $\Box$  ; **update ){**

- ● **body**
- **}**

Usually used for counted loops, but any of the parts can be left empty.

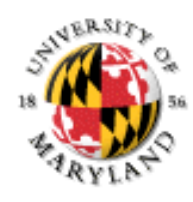

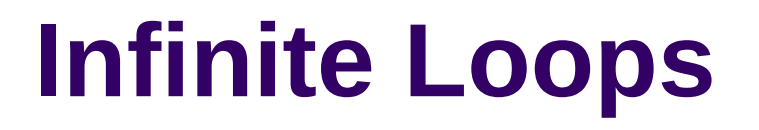

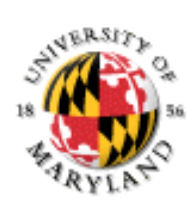

Loops can run forever if condition never becomes false Be careful when programming loops! Add statements for termination into loop body first

Often these statements are at end of body

e.g.

```
while (i <= 10) {
   System.out.println(i);
  i = i + 1;}
```
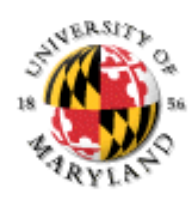

# **Variables, Blocks and Scoping**

Variables can be declared anywhere in a Java program When are the declarations active? After they are executed

*Only inside the block in which they are declared*

Scope rules formalize which variable declaration are active when Global variables: scope is entire program

Local variables: scope is a block

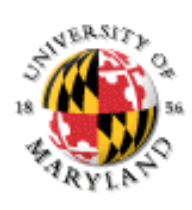

### **Nested Loops**

while, do-while are statement constructors (like if and if-else: they use blocks) Loops can thus be used inside other loops!

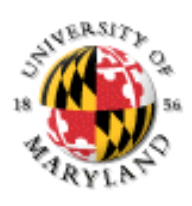

# **Nesting Example**

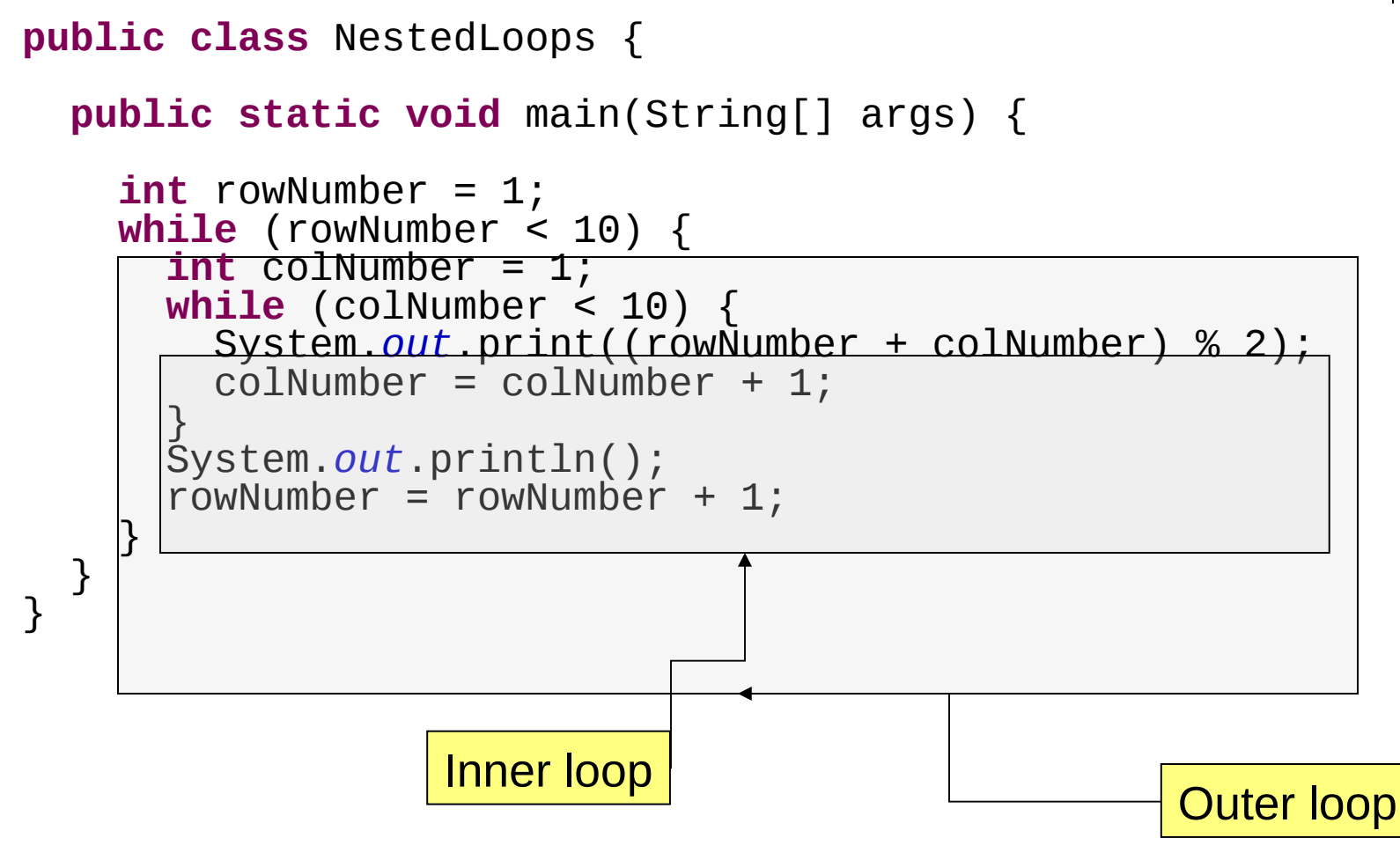